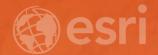

## ArcGIS Maps for SharePoint An introduction

Quan Tang Scott Ball Introductions

## Outline

- Brief description of Maps for SharePoint
  - Overview demo of the site we'll be building
- Platform overview
  - Field
  - Office
  - Community
- What are Apps for the Office
  - 3 things: See Understand Decide
- How Maps for SharePoint integrates into SharePoint
  - Locate workflow
  - Geoenrichment (+demo)
  - Location field (+demo)
  - Map web part (+demo)
  - Extensibility (+demo)
  - Web part connectivity
- Real World Scenario (+demo)
- Learn more:
  - Documentation: <u>http://docdev.arcgis.com/en/maps-for-sharepoint/</u>
  - Blogs (learn about new stuff): <u>https://blogs.esri.com/esri/arcgis/</u>
  - Ideas site (help us know what to build): <u>https://ideas.esri.com</u>